# O Modelo de memória de Java

#### Paulo Sérgio Almeida

Grupo de Sistemas Distribuídos Departamento de Informática Universidade do Minho

2007/2008

<span id="page-0-0"></span>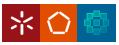

O Modelo de memória de Java

Comportamentos inesperados de programas sem sincronização

• Consideremos inicialmente  $a = b = 0$  e duas threads a ler e escrever sem sincronização:

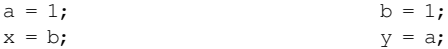

Considerando apenas interleavings, quando as threads terminam poderiamos ter apenas os resultados:

$$
\bullet \ \ x=0,\,y=1;
$$

• 
$$
x = 1, y = 0;
$$

• 
$$
x = 1, y = 1.
$$

• Será possível obter o resultado:

• 
$$
x = 0, y = 0?
$$

<span id="page-1-0"></span>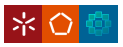

#### Coerência sequencial e coerências mais fracas

- Coerência sequencial é quando o comportamento observado equivale a:
	- existir uma ordem total resultante de um interleaving das operações das várias threads;
	- uma escrita é vista por qualquer leitura posterior (na ordem total) mesmo de outra thread.
- No exemplo anterior, com coerência sequencial o caso  $x = y = 0$  não seria possível.
- Para obter uma execução eficiente em arquitecturas modernas, são normalmente oferecidas coerências mais fracas, motivadas nomeadamente por:
	- caches dos processadores;
	- optimizações no código gerado; e.g. uso de registos e reordenamento de instruções.
- **Em arquitecturas e linguagens modernas, como Java, é normal** poder acontecer o caso  $x = y = 0$ .

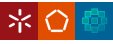

### O modelo de coerência de memória de Java

- O JMM (Java Memory Model) define as garantias de visibilidade entre escritas e leituras feitas por diferentes threads.
- As garantias são mais fracas do que coerência sequencial e podem levar a resultados não intuitivos.
- Definicão independente da arquitectura de hardware, permite portabilidade de código.
- Diferencas de modelos de memória das arquitecturas de hardware são escondidas pelas implementações da JVM.

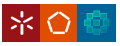

#### Programas com sincronização insuficiente

- $\bullet$  Motivado por optimização do desempenho de programas.
- Alguns exemplos:
	- iniciação lazy de objectos;
	- testar terminacão;
- $\bullet$  Vários idiomas em uso generalizado estão errados.
- $\bullet$   $\acute{E}$  possível obter idiomas correctos com pouco uso de locking.
- Java oferece suporte, nomeadamente:
	- **a** volatile
	- **o** final

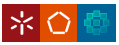

#### Níveis de abstracção

Do mais seguro para o mais perigoso:

- Abstracções de alto nível na biblioteca de concorrência
- Uso de primitivas de sincronização nativas:
	- blocos synchronized;
	- wait(), notify(),  $\dots$
- $\bullet$  Primitivas de baixo nível:
	- **·** variáveis volatile
	- **•** classes atómicas
- Ausência deliberada de sincronização:
	- $\bullet$  de evitar; extremamente difícil.
	- $\bullet$  intuição engana; grande probabilidade de erros.

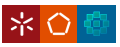

#### Ordem parcial happens-before

- O JMM define uma ordem parcial, happens-before, sobre as acções de um programa.
- As acções envolvem:
	- **·** leituras e escritas em variáveis.
	- locks e unlocks de monitores,
	- start e join de threads.
- $\bullet$  É garantido que uma thread a executar uma acção B vê o resultado de uma acção A (possivelmente de outra thread) apenas se A e B estiverem ordenados por happens-before.

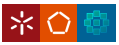

#### Regras para happens-before

A ordem parcial happens-before é obtida por regras que incluem:

ordem no programa duas accões da mesma thread são relacionadas se aparecem pela ordem do programa;

lock de monitor um unlock de um monitor é relacionado com os locks subsequentes no mesmo monitor

variável volatile uma escrita numa variável volatile é relacionada com todas as leituras subsequentes da mesma variável;

thread start uma invocação de Thread.start() é relacionada com todas as acções da thread que começou a executar;

thread join todas as acções da thread que terminou são relacionadas com Thread.join() sobre a thread;

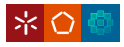

#### Ordem total sobre acções de sincronização

- $\bullet$  Apesar de em geral existir apenas uma ordem parcial, acções de sincronização são totalmente ordenadas:
	- locks e unlocks de monitores:
	- **·** leituras e escritas de variáveis volatile;
	- start e join de threads.
- Isto permite descrever happens-before em termos de accões subsequentes (locks de monitores e leituras de variáveis volatile).

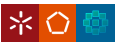

#### Happens-before e visibilidade

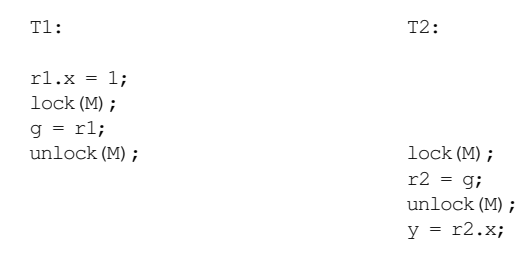

- Se T1 adquirir o lock primeiro, todas as accões até ao unlock de T1 são observadas por todas as accões de T2 depois do lock.
- Nomeadamente, a escrita de 1 no campo x é vista por T2, mesmo tendo sido feita sem nenhum lock adquirido.

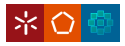

#### Programas correctamente sincronizados

- $\bullet$  Dois acessos são conflituosos quando pelo menos um é uma escrita.
- **.** Uma *data race* ocorre quando dois acessos conflituosos não estão ordenados por happens-before.
- $\bullet$  Um programa é correctamente sincronizado se todas as execuções possíveis com coerência sequencial não contêm data races.
- Se um programa estiver correctamente sincronizado, as suas execuções serão equivalentes a termos coerência sequencial.

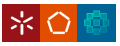

#### Programas correctamente sincronizados

#### $\bullet$  Estará o programa abaixo correctamente sincronizado?

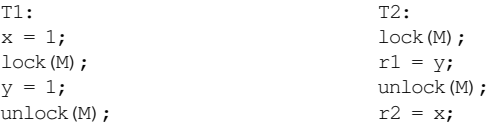

• Não: pois assumindo uma execução (com coerência sequencial) em que T2 adquire primeiro o lock, temos uma data race, pois os acessos conflituosos a x não são ordenados por happens-before.

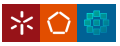

## Exemplo: iniciação lazy

- $\bullet$  Suponhamos que queremos iniciar uma única instância, da primeira vez que é usada, e queremos poupar na sincronização.
- **•** Primeira versão, obviamente errada:

```
class C{
  private static Obj o;
  public static getObj() {
    if (o == null)o = new Obi();
    return o;
  }
}
```
- Total ausência de sincronização.
- Várias threads podem ver o=null e iniciar objecto.
- Mais grave, pode ser observado um objecto parcialmente construído

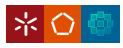

# Exemplo: iniciação lazy

- Segunda versão: double-checked-locking.
- **Tenta não fazer locking no caso mais comum.**
- A intuição seria que o caso de duas threads verem null seria protegido, testando-se outra vez, agora com sincronização.

```
class C{
  private static Obj o;
  public static getObj() {
    if (o == null) {
      synchronized (C.class) {
        if (o == null)o = new Obi();
      }
    }
    return o;
  }
}
```
- Apenas uma thread inicia objecto.
- Mas será que funciona? Ou a intuição engana ...

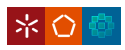

```
• Suponhamos o exemplo:
```

```
boolean finished;
...
while (!finished)
  doSomething();
```
- O objectivo seria terminar o ciclo quando uma outra thread escrevesse na variável finished.
- Tal não funciona, pois sem sincronização não há garantias que a escrita da outra thread seja vista.
- Este caso pode ser codificado correctamente com:

```
volatile boolean finished;
...
while (!finished)
  doSomething();
```
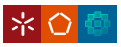

#### Variáveis volatile

- volatile é considerado para as garantias do JMM:
	- uma escrita num volatile esta relacionada na happens-before com ´ uma leitura subsequente da mesma variável;
	- leituras e escritas num volatile sao totalmente ordenadas. ˜
- A vantagem do volatile, face a adquirir locks é o muito baixo custo, pouco mais do que um acesso a uma variável "normal".
- São usados volatile quando:
	- a escrita não depende de uma leitura, ou apenas uma thread escreve na variável:
	- não estão envolvidos invariantes envolvendo mais do que uma variavel; ´

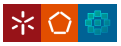

- Variáveis final são iniciadas e não podem ser modificadas em seguida.
- O JMM oferece algumas garantias de visibilidade com final, mesmo na presenca de races.
- Uma thread que só adquira uma referência para um objecto depois do construtor terminar, vê garantidamente os valores iniciados dos membros final do objecto.
- Vê também iniciados os objectos referenciados pelos membros final.
- A garantia inclui o caso de a referência ser transmitida sem sincronização, numa race.
- Deve ser evitado publicar uma referência antes do construtor terminar; e.g. via variável global.

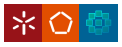

### Exemplo com variáveis final

```
class C {
 final int f;
 int nf;
 static C c;
 public C() {
   f = 1;
   nf = 2;
  }
  static void writer() {
    c = new C();
  }
  static void reader() {
    if (c := null) {
      int i = c.f; // ve sempre 1
      int j = c.nf; // pode ver 2 ou 0
    }
  }
}
```
- Uma thread invoca writer e outra reader, sem sincronização;
- o membro final f é sempre visto como iniciado;
- $\bullet$  o membro não final nf pode ser visto não iniciado;

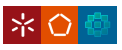

### Objectos imutáveis

- Um caso particular importante são os objectos imutáveis.
- · Um objecto é imutável se:
	- todos os membros forem final;
	- os objectos referenciados não puderem ser modificados;
	- a sua referência não escapa durante a construção.
- $\bullet$  Objectos imutáveis podem ser partilhados sem sincronização.
- O seu estado será visto correctamente, mesmo que publicados sem sincronização.

<span id="page-18-0"></span>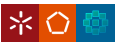